## HOW TO SUBMIT A REQUEST $\bullet\bullet$ **MIFA**

## Submit your request through the Contact centre:

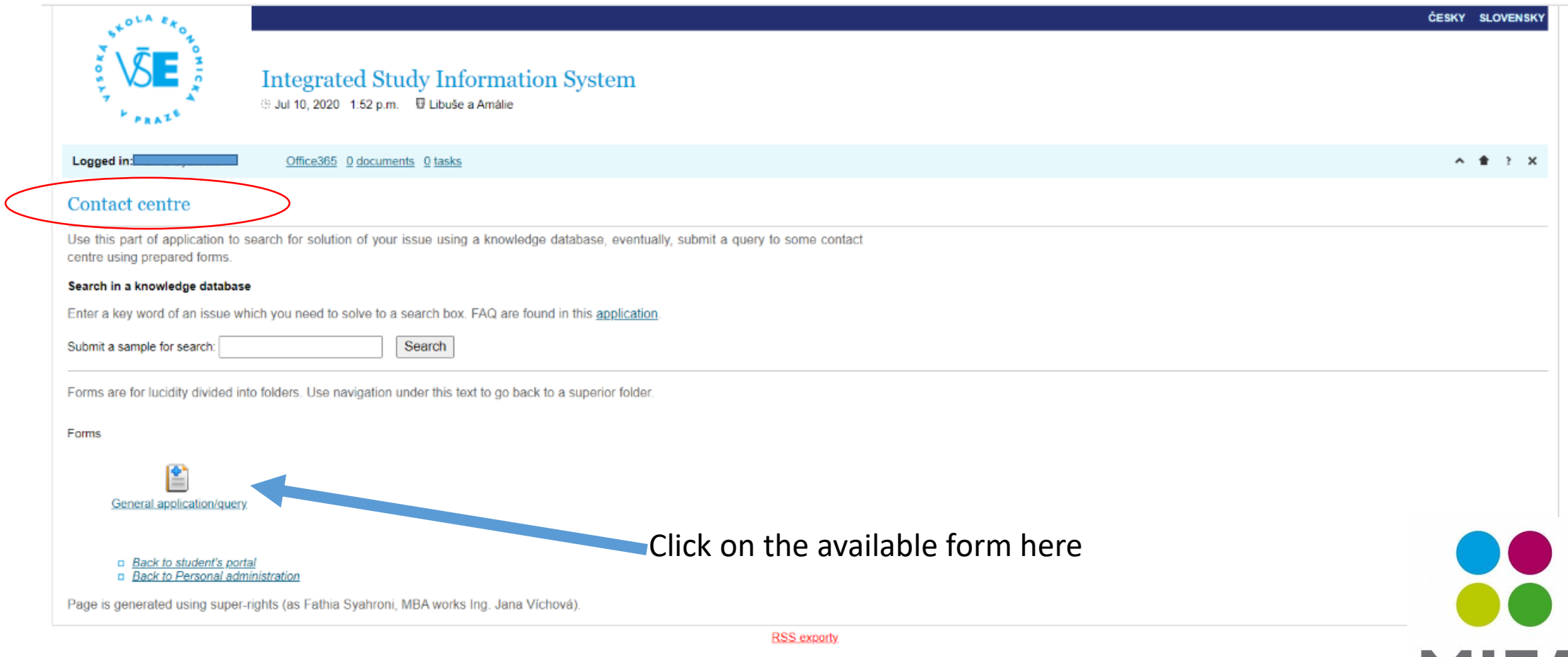

## Fill out your request and submit

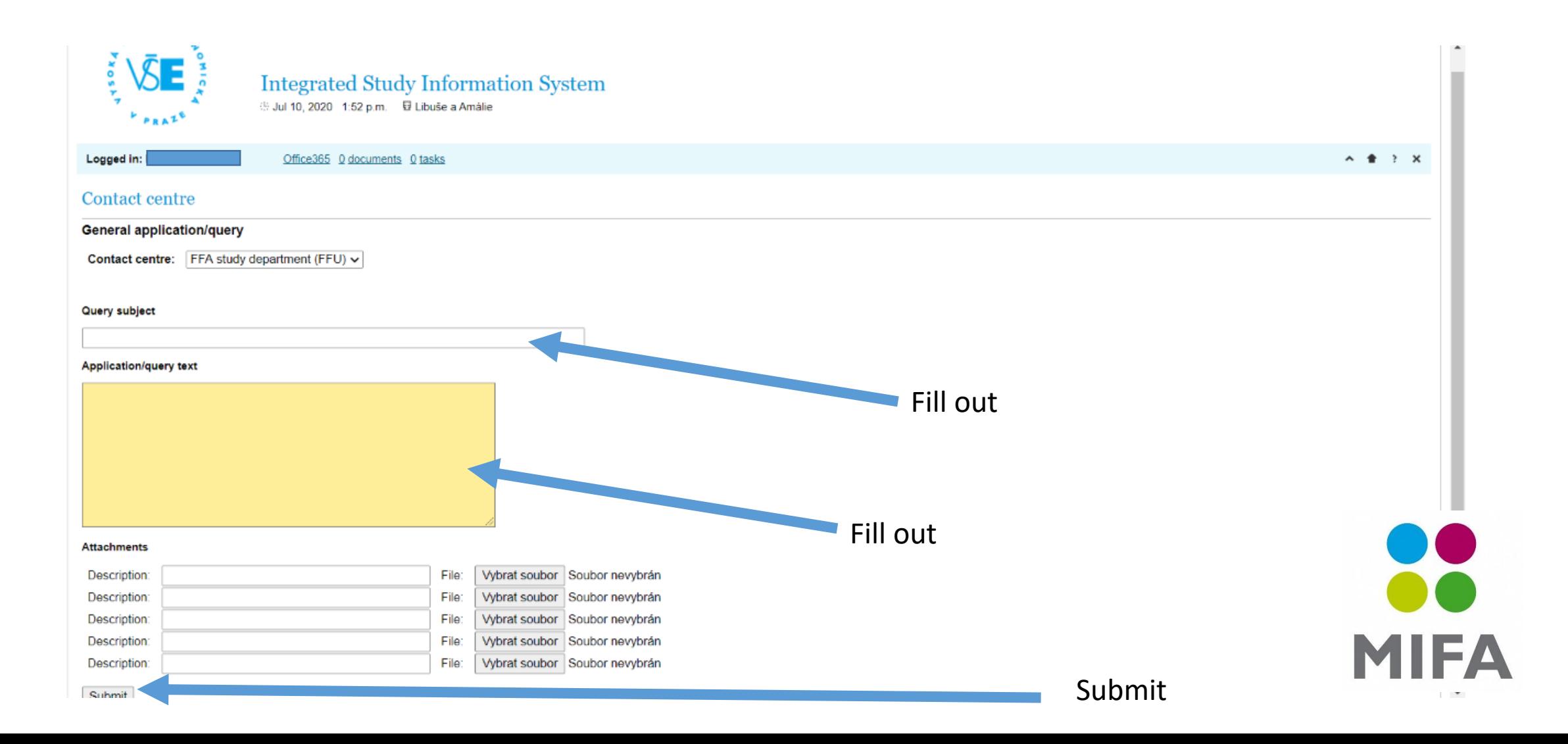